# Министерство науки и высшего образования РФ Федеральное государственное автономное образовательное учреждение высшего образования «СИБИРСКИЙ ФЕДЕРАЛЬНЫЙ УНИВЕРСИТЕТ» **РАБОЧАЯ ПРОГРАММА ДИСЦИПЛИНЫ (МОДУЛЯ)**

## Б1.О.13.03 ИНФОРМАТИКА

Вычислительная физика

наименование дисциплины (модуля) в соответствии с учебным планом

Направление подготовки / специальность

03.05.02 Фундаментальная и прикладная физика

Направленность (профиль)

03.05.02 Фундаментальная и прикладная физика

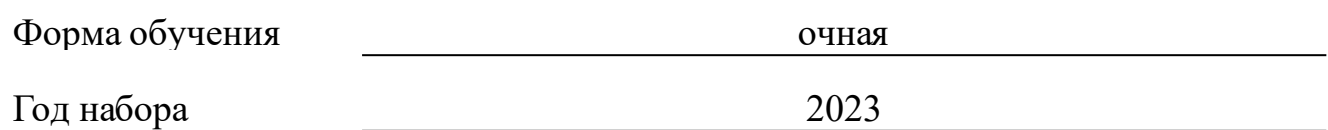

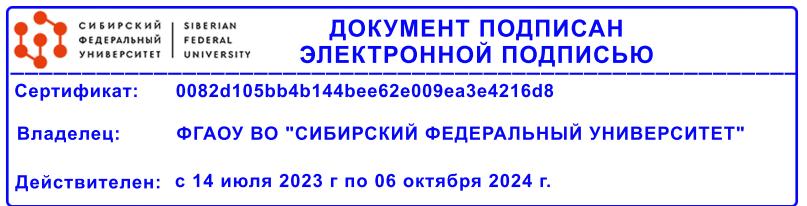

# **РАБОЧАЯ ПРОГРАММА ДИСЦИПЛИНЫ (МОДУЛЯ)**

Программу составили

д.ф.-м.н., профессор, С.И.Бурков

должность, инициалы, фамилия

### **1 Цели и задачи изучения дисциплины**

### **1.1 Цель преподавания дисциплины**

Целью преподавания дисциплины «Вычислительная физика» приобретение практических навыков использования современных информационных технологий для решения научных и прикладных задач.

### **1.2 Задачи изучения дисциплины**

Задачи изучения дисциплины:

•ознакомление студентов с рядом основных вычислительных методов, применяемых при решении физических задач и при обработке данных эксперимента, способами их оптимальной реализации на компьютере, оценками погрешности результата проводимых расчетов методами математического моделирования в программе Matlab;

•изучение основ вычислительной физики в контексте физической методологии, решения физических задач методами численного эксперимента;

•подготовка к осознанному использованию компьютера, математических пакетов прикладных программ; изучение компьютерных технологий вычислений в математическом моделировании реальных физических явлений и процессов.

## **1.3 Перечень планируемых результатов обучения по дисциплине (модулю), соотнесенных с планируемыми результатами освоения образовательной программы**

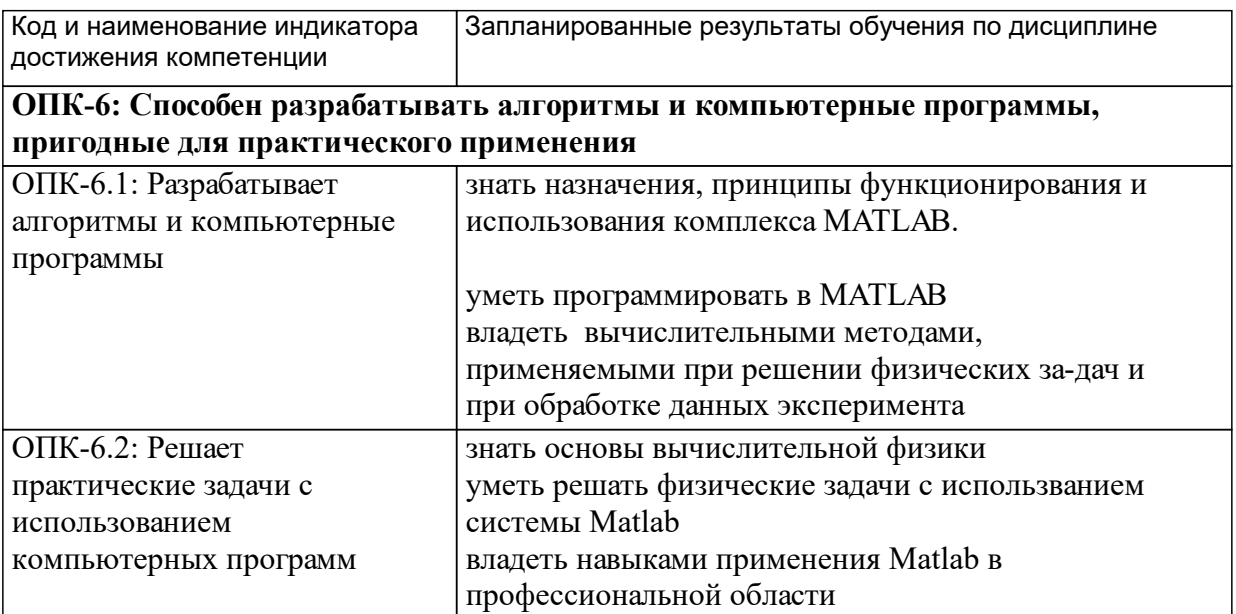

## **1.4 Особенности реализации дисциплины**

Язык реализации дисциплины: Русский.

Дисциплина (модуль) реализуется без применения ЭО и ДОТ.

#### е м **2. Объем дисциплины (модуля)**

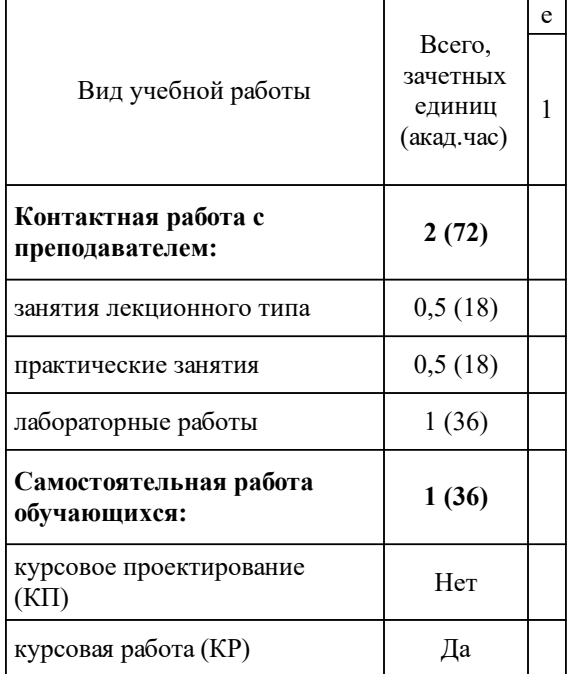

# **3 Содержание дисциплины (модуля)**

# **3.1 Разделы дисциплины и виды занятий (тематический план занятий)**

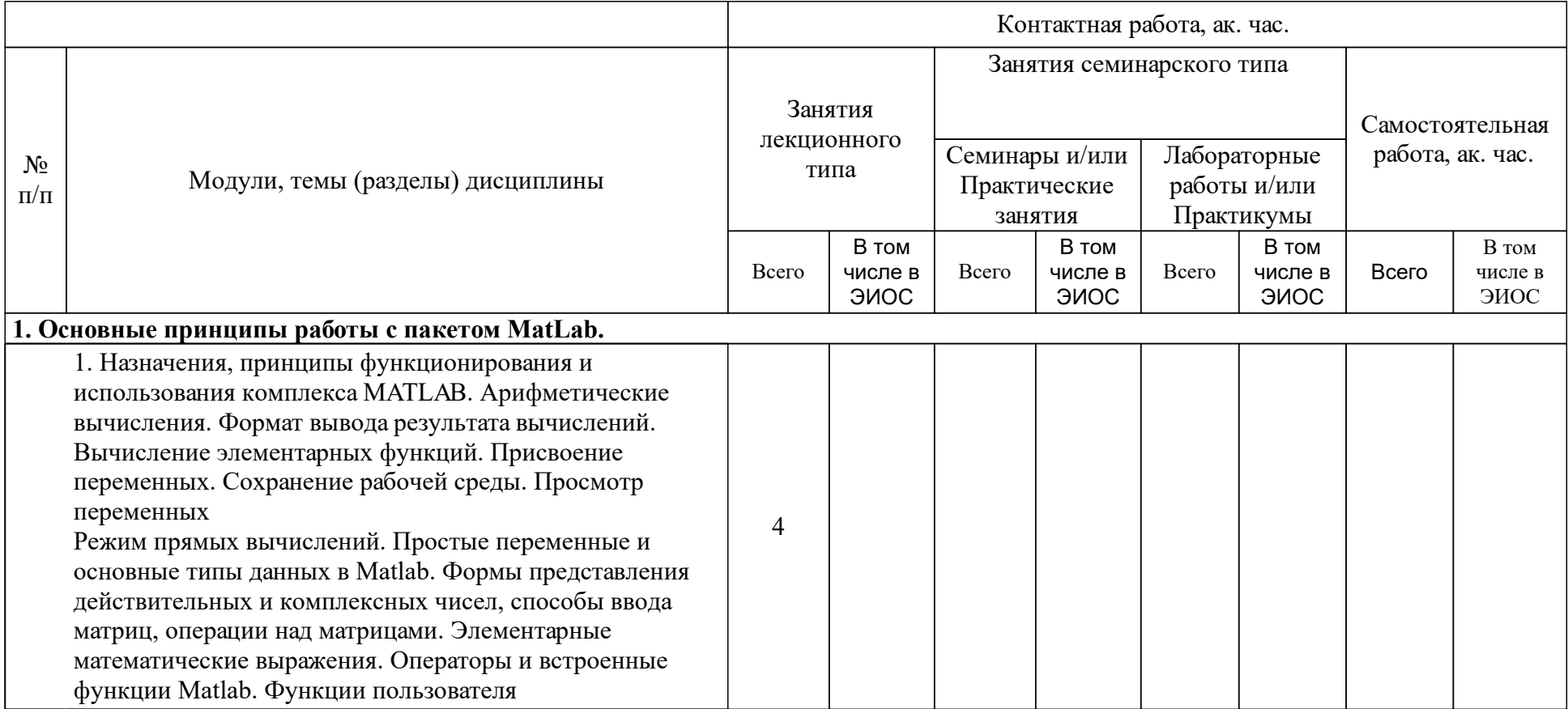

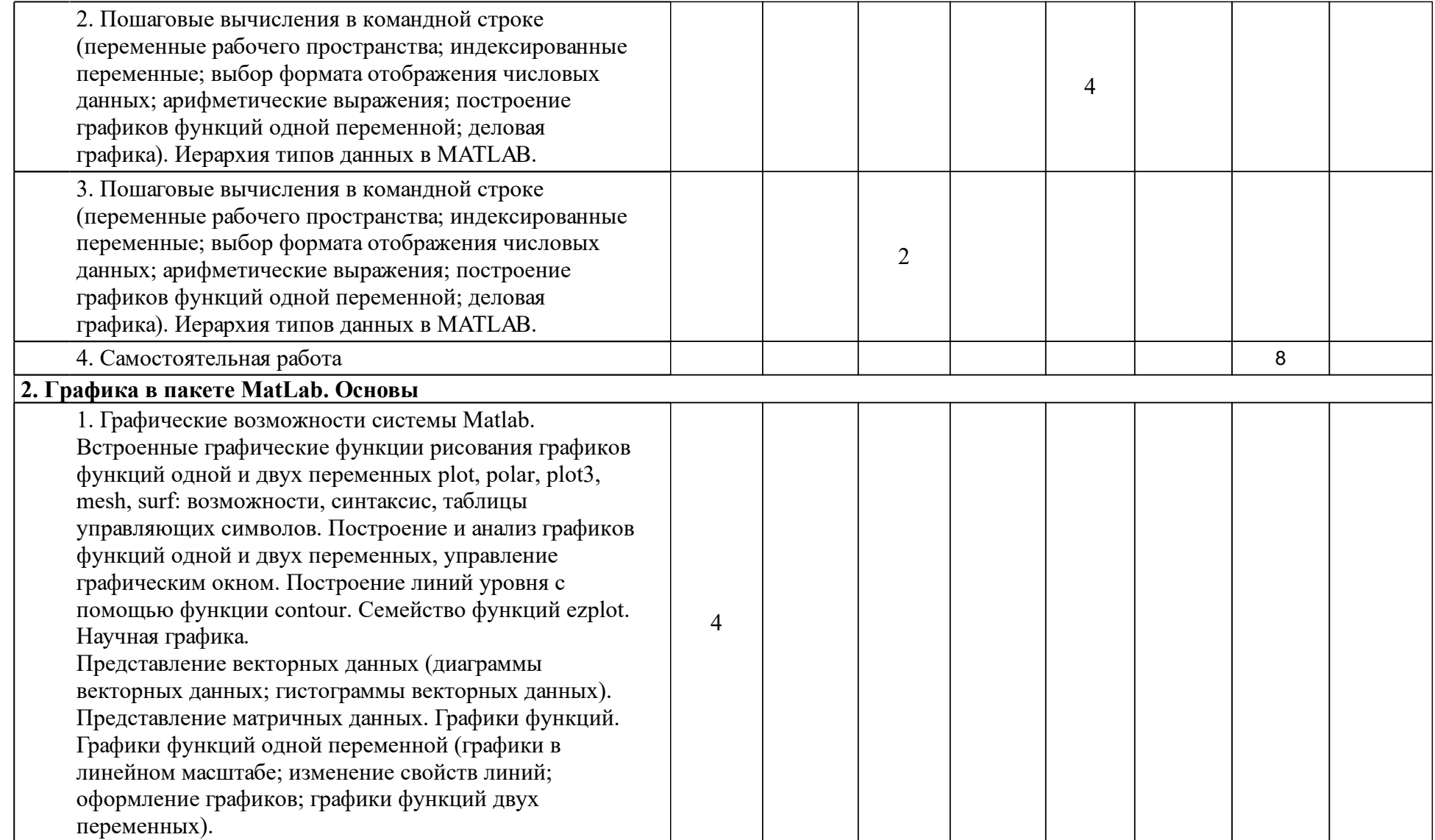

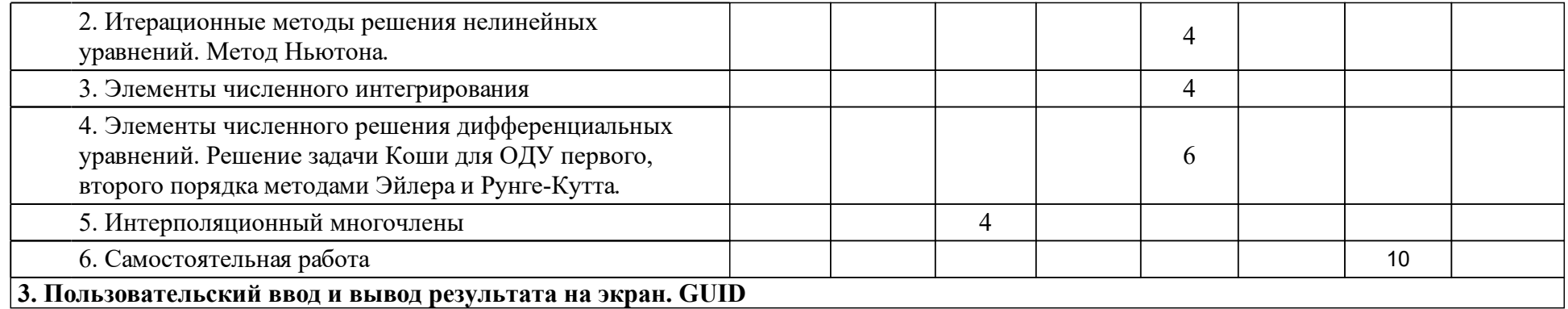

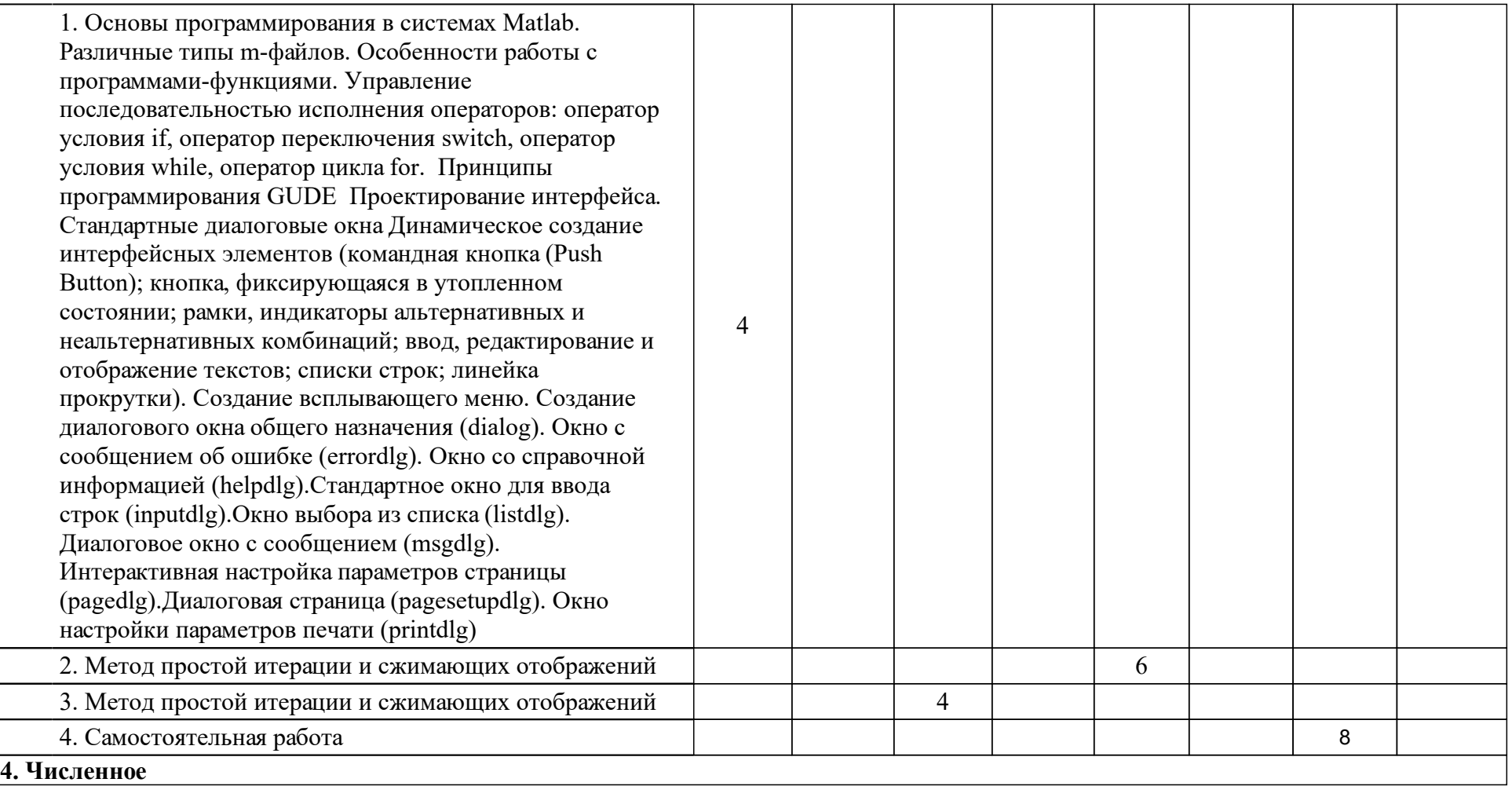

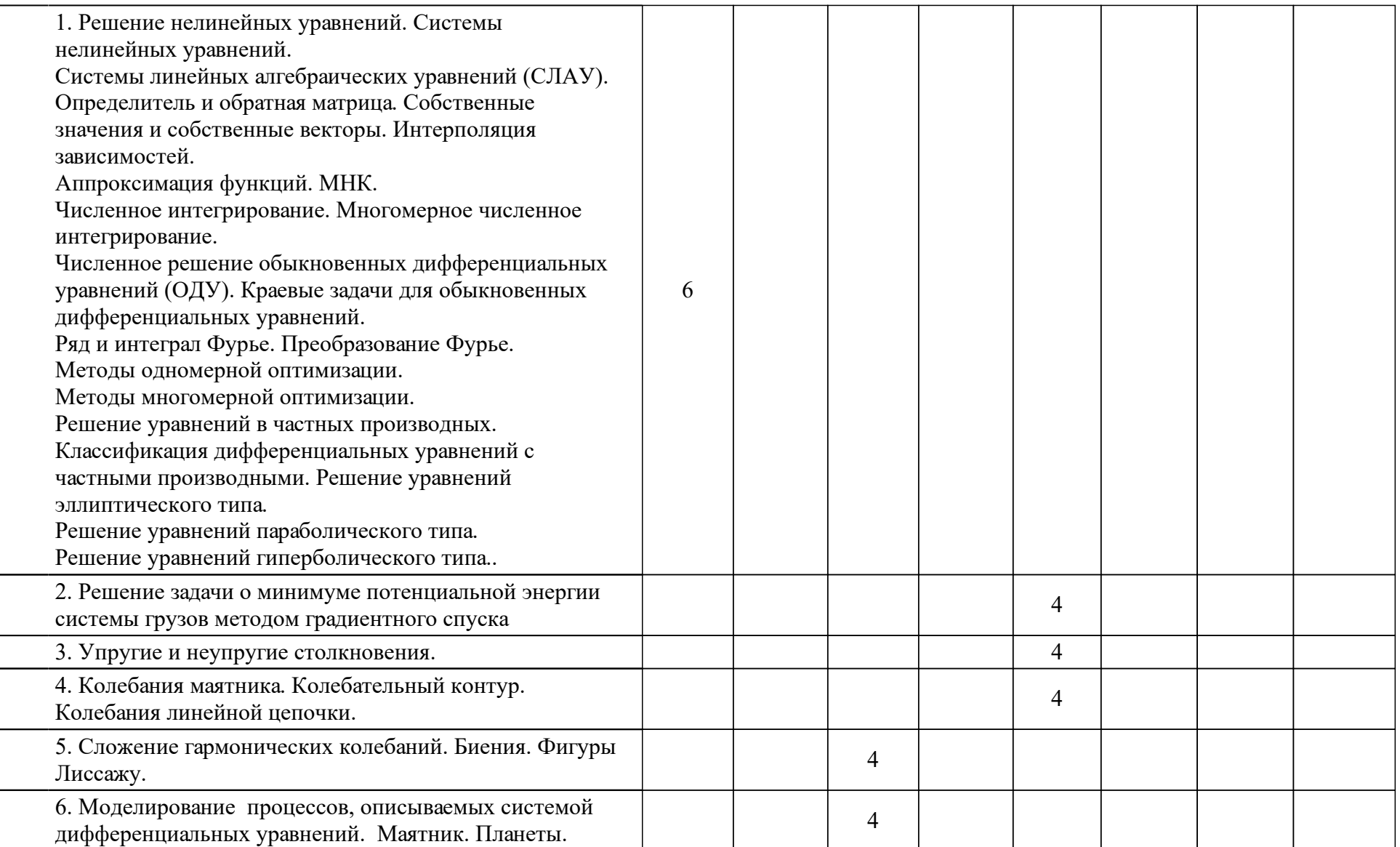

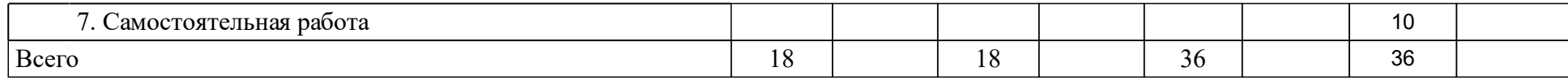

## **4 Учебно-методическое обеспечение дисциплины**

## **4.1 Печатные и электронные издания:**

- 1. Шампайн Л. Ф., Гладвел И., Томпсон С. Решение обыкновенных дифференциальных уравнений с использованием MATLAB: учебное пособие(Москва: Лань).
- 2. Поршнев С. В. Компьютерное моделирование физических процессов в пакете MATLAB(Москва: Лань).
- 3. Плохотников К. Э. Вычислительные методы. Теория и практика в среде MATLAB(Москва: Горячая линия-Телеком).
- 4. Смоленцев Н. К. MATLAB. Программирование на С++, С#, Java и VBA (Москва: ДМК Пресс).
- 5. Дьяконов В. П., Круглов В. MATLAB Анализ, идентификация и моделирование систем(Санкт-Петербург: Питер Ком).
- 6. Дьяконов В.П. MATLAB 7.\*/R2006/R2007: Самоучитель(Москва: ДМК Пресс).
- 7. Квасов Б. И. Численные методы анализа и линейной алгебры. Использование Matlab и Scilab(Москва: Лань").
- 8. Агафонов Е. Д. Компьютерное моделирование в пакете MATLAB/SIMULINK: метод. указ. к выполнению лаб. работ для студентов направления 230100.62 "Информатика и вычислит. техника"(Красноярск: ИПК СФУ).
- 9. Тегай С. Ф. Вычислительная физика (практикум на ЭВМ): учебнометодическое пособие для практических занятий и самостоятельной работы [для студентов 1 курса спец. 010701.65 «Физика», 010708.65 «Биохимическая физика»](Красноярск: СФУ).
- 10. Царев Р. Ю., Пупков А. Н., Самарин В. В., Мыльникова Е. В. Информатика и программирование: учебное пособие для студентов вузов(Красноярск: СФУ).

**4.2 Лицензионное и свободно распространяемое программное обеспечение, в том числе отечественного производства (программное обеспечение, на которое университет имеет лицензию, а также свободно распространяемое программное обеспечение):**

1. При изучении дисциплины используется программное обеспечение – MatLab R2008 и выше.

## **4.3 Интернет-ресурсы, включая профессиональные базы данных и информационные справочные системы:**

1. Доступ к библиотечному фонду (см. сайт СФУ, раздел «Библиотека», http://bik.sfu-kras.ru/).

## **5 Фонд оценочных средств**

Оценочные средства находятся в приложении к рабочим программам дисциплин.

## **6 Материально-техническая база, необходимая для осуществления образовательного процесса по дисциплине (модулю)**

Для осуществления образовательного процесса необходимо:

•для проведения лекционных занятий и практических занятий – учебные аудитории;

•для проведения лабораторных - компьютерные классы.